## <span id="page-0-0"></span>**setVar**

Set a channel variable.

- [answer](https://docs.webitel.com/display/SDK/answer)
- [blackList](https://docs.webitel.com/display/SDK/blackList)
- [bridge](https://docs.webitel.com/display/SDK/bridge)
- [conference](https://docs.webitel.com/display/SDK/conference)
- [echo](https://docs.webitel.com/display/SDK/echo)
- [goto](https://docs.webitel.com/display/SDK/goto)
- [hangup](https://docs.webitel.com/display/SDK/hangup)
- [httpRequest](https://docs.webitel.com/display/SDK/httpRequest)
- [log](https://docs.webitel.com/display/SDK/log) [park](https://docs.webitel.com/display/SDK/park)
- $\bullet$  [pickup](https://docs.webitel.com/display/SDK/pickup)
- [playback](https://docs.webitel.com/display/SDK/playback)
- [queue](https://docs.webitel.com/display/SDK/queue)
- [receiveFax](https://docs.webitel.com/display/SDK/receiveFax)
- [recordSession](https://docs.webitel.com/display/SDK/recordSession)
- [ringback](https://docs.webitel.com/display/SDK/ringback)
- [schedule](https://docs.webitel.com/display/SDK/schedule)
- [script](https://docs.webitel.com/display/SDK/script)
- [setVar](#page-0-0)
- [sleep](https://docs.webitel.com/display/SDK/sleep)
- [voicemail](https://docs.webitel.com/display/SDK/voicemail)
	- [Time of Day Routing](https://docs.webitel.com/display/SDK/Time+of+Day+Routing)
- [Conditional Statements](https://docs.webitel.com/display/SDK/Conditional+Statements)

{ "setVar": "a=1" }, { "setVar": ["a=1", "b=2", "c=3"] }, { "setVar": "all:a=1" }, { "setVar": "nolocal:a=1" }

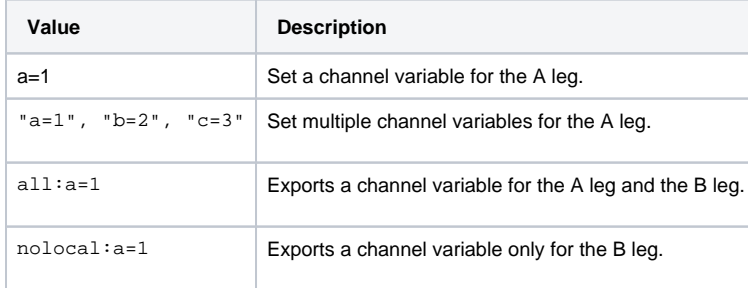